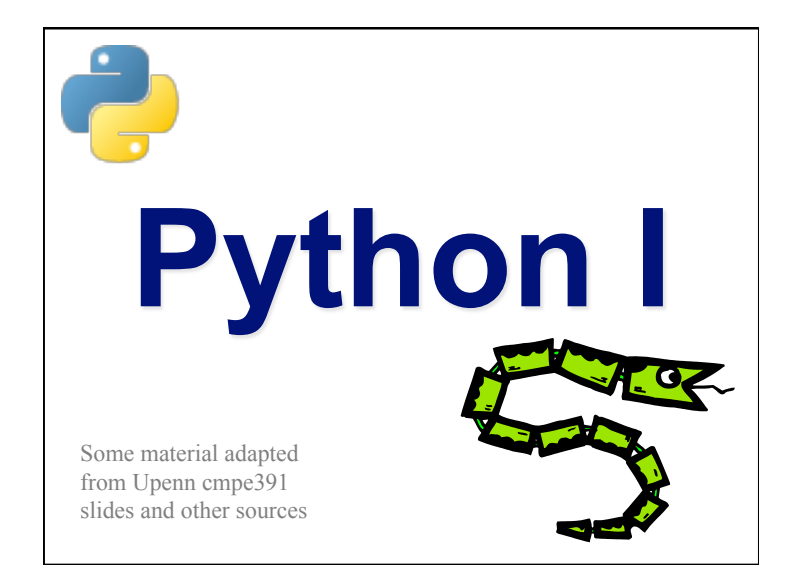

#### **Overview**

- Names & Assignment
- Sequences types: Lists, Tuples, and **Strings**
- Mutability
- Understanding Reference Semantics in Python

## A Code Sample (in IDLE)

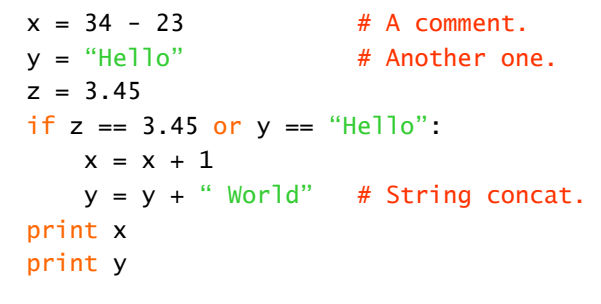

#### **Enough to Understand the Code** • **Indentation matters to meaning the code**  • Block structure indicated by indentation • **The first assignment to a variable creates it**  • Dynamic typing: No declarations, names don't have types, objects do • **Assignment uses** *=* **and comparison uses** *==* • **For numbers** *+ - \* / %* **are as expected.**  • Use of *+* for string concatenation. • Use of *%* for string formatting (like printf in C) • **Logical operators are words (and,or,not)**  *not* **symbols** • **The basic printing command is print**

#### **Basic Datatypes**

• **Integers (default for numbers)** 

 $z = 5 / 2$  # Answer 2, integer division

• **Floats** 

 $x = 3.456$ 

- **Strings** 
	- Can use "…" or '…' to specify, "foo" == 'foo'
	- Unmatched can occur within the string "John's" or 'John said "foo!".'
	- Use triple double-quotes for multi-line strings or strings than contain both ' and " inside of them:  $\frac{1}{2}$ " b"c"""

#### **Whitespace**

Whitespace is meaningful in Python, especially indentation and placement of newlines

- •Use a newline to end a line of code Use  $\setminus$  when must go to next line prematurely
- •No braces  $\{ \}$  to mark blocks of code, use *consistent* indentation instead
	- First line with *less* indentation is outside of the block
	- First line with *more* indentation starts a nested block
- •Colons start of a new block in many constructs, e.g. function definitions, then clauses

#### **Comments**

- Start comments with  $#$ , rest of line is ignored
- Can include a "documentation string" as the first line of a new function or class you define
- Development environments, debugger, and other tools use it: it's good style to include one

def fact(n):

```
 """fact(n) assumes n is a positive 
integer and returns facorial of n.""" 
assert(n>0)
```

```
return 1 if n=1 else n*factor(-1)
```
## **Assignment**

- *Binding a variable* in Python means setting a *name* to hold a *reference* to some *object*
	- *Assignment creates references, not copies*
- Names in Python don't have an intrinsic type, objects have types

Python determines type of the reference automatically based on what data is assigned to it

- You create a name the first time it appears on the left side of an assignment expression:
	- $x = 3$
- A reference is deleted via garbage collection after any names bound to it have passed out of scope
- Python uses *reference semantics* (more later)

#### **Naming Rules**

- Names are case sensitive and cannot start with a number. They can contain letters, numbers, and underscores.
	- bob Bob \_bob \_2\_bob\_ bob\_2 BoB
- There are some reserved words:

and, assert, break, class, continue, def, del, elif, else, except, exec, finally, for, from, global, if, import, in, is, lambda, not, or, pass, print, raise, return, try, while

#### **Naming conventions**

The Python community has these recommended naming conventions

- **joined\_lower** for functions, methods and, attributes
- **joined\_lower** or **ALL\_CAPS** for constants
- **StudlyCaps** for classes
- **camelCase** only to conform to pre-existing conventions
- Attributes: interface, \_internal, \_\_private

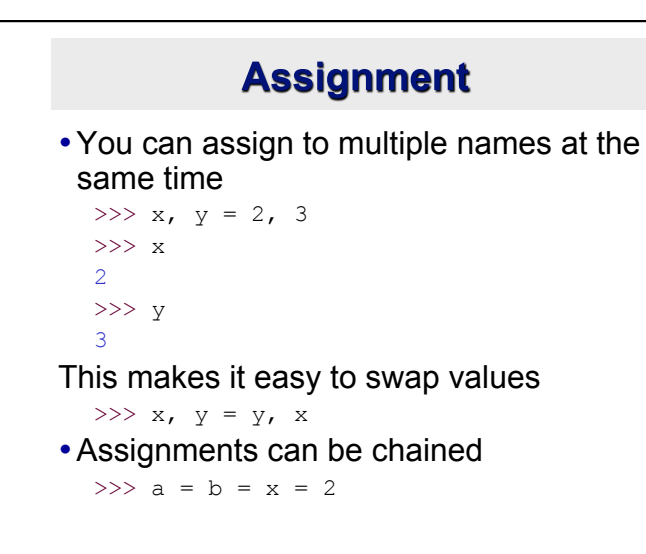

#### **Accessing Non-Existent Name**

Accessing a name before it's been properly created (by placing it on the left side of an assignment), raises an error

```
>>> y
```

```
Traceback (most recent call last): 
  File "<pyshell#16>", line 1, in -toplevel- 
    y
NameError: name 'y' is not defined 
>> y = 3>>> y
3
```
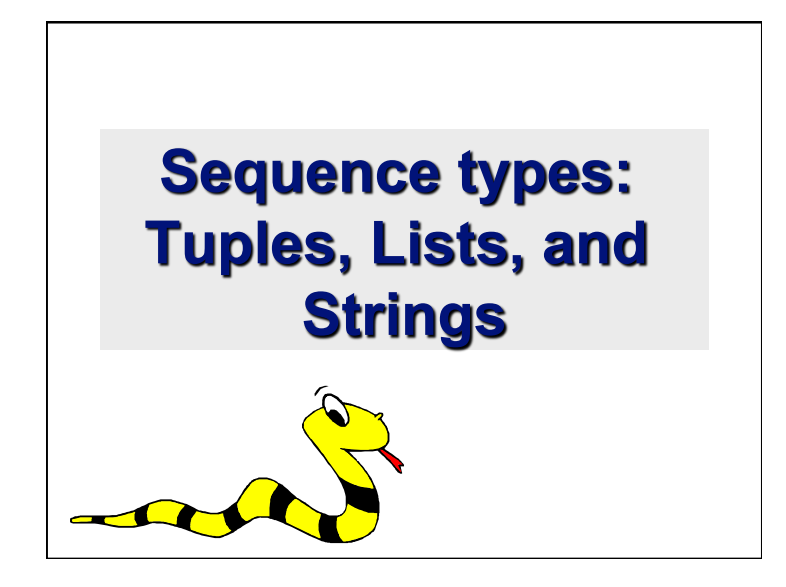

#### **Sequence Types**

#### 1. Tuple

- A simple *immutable* ordered sequence of items
- Items can be of mixed types, including collection types
- 2. Strings
	- *Immutable*
	- Conceptually very much like a tuple
- 3. List
	- *Mutable* ordered sequence of items of mixed types

## **Similar Syntax**

- All three sequence types (tuples, strings, and lists) share much of the same syntax and functionality.
- Key difference:
	- Tuples and strings are *immutable*
	- Lists are *mutable*
- The operations shown in this section can be applied to *all* sequence types
	- most examples will just show the operation performed on one

## **Sequence Types 1**

- Define tuples using parentheses and commas >>> tu =  $(23, \text{ 'abc'}, 4.56, (2,3), \text{ 'def'})$
- Define lists are using square brackets and commas
	- >>> li = ["abc", 34, 4.34, 23]
- Define strings using quotes (", ', or """). >>> st = "Hello World" >>> st = 'Hello World' >>> st = """This is a multi-line
	- string that uses triple quotes."""

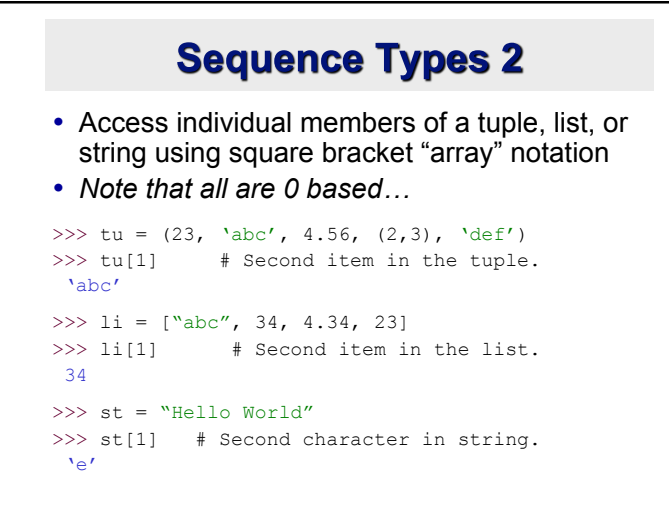

#### **Positive and negative indices**

>>> t =  $(23, \text{ 'abc'}, 4.56, (2,3), \text{ 'def'})$ Positive index: count from the left, starting with 0 >>> t[1] 'abc' Negative index: count from right, starting with –1  $>>$  t[-3] 4.56

#### **Slicing: Return Copy of a Subset** >>> t =  $(23, \text{ 'abc'}, 4.56, (2,3), \text{ 'def'})$ •Return a copy of the container with a subset of the original members. Start copying at the first index, and stop copying *before* the second index.  $>>$  t[1:4] ('abc', 4.56, (2,3)) • You can also use negative indices  $>>$  t[1:-1]  $(\text{'abc}', 4.56, (2,3))$

#### **Slicing: Return Copy of a Subset** >>> t =  $(23, \text{ 'abc'}, 4.56, (2,3), \text{ 'def'})$ •Omit first index to make a copy starting from the beginning of the container >>> t[:2] (23, 'abc') •Omit second index to make a copy starting at the first index and going to the end of the container  $>>$  t[2:]  $(4.56, (2,3), 'def')$

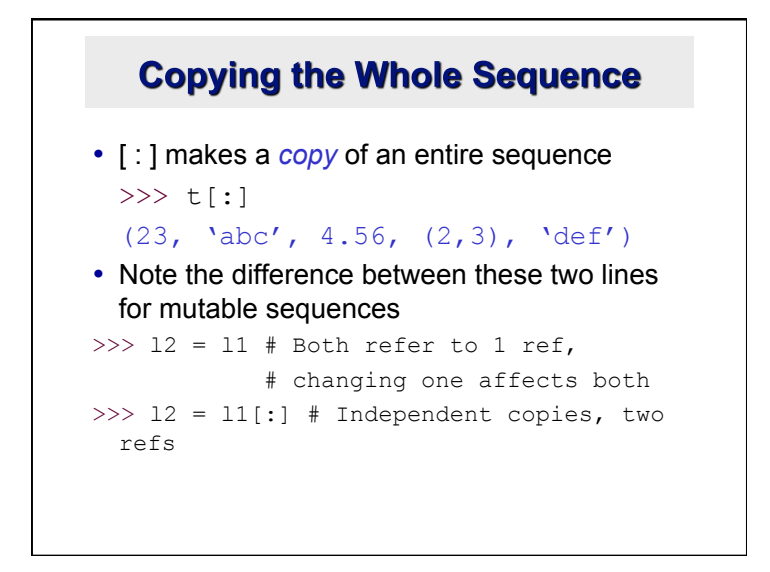

# The 'in' Operator

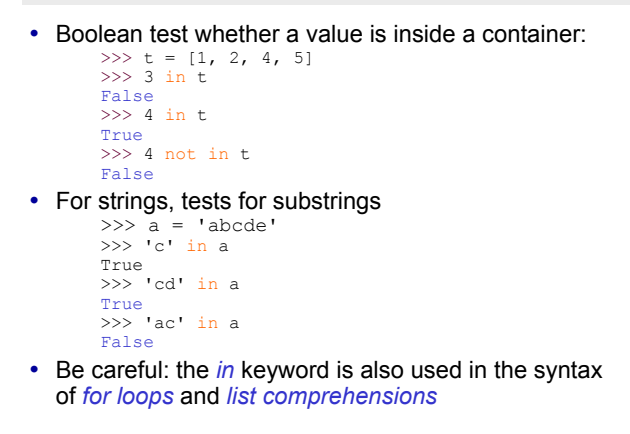

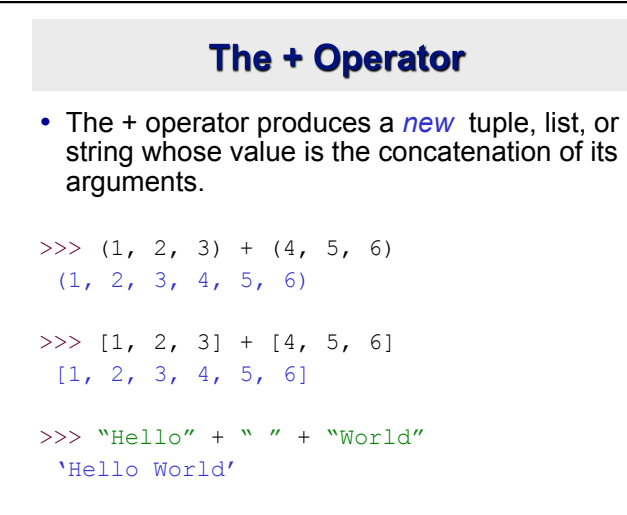

## The \* Operator

• The \* operator produces a *new* tuple, list, or string that "repeats" the original content.

```
>> (1, 2, 3) * 3(1, 2, 3, 1, 2, 3, 1, 2, 3)
```

```
>> [1, 2, 3] * 3
[1, 2, 3, 1, 2, 3, 1, 2, 3]
```
 $>>$  "Hello"  $*$  3 'HelloHelloHello'

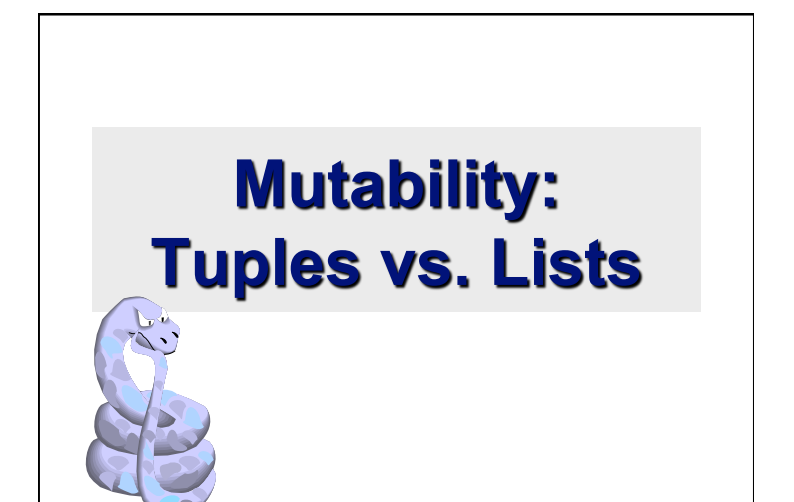

#### **Lists are mutable**

```
>>> li = ['abc', 23, 4.34, 23] 
>> 1i[1] = 45>>> li 
 ['abc', 45, 4.34, 23]
```
- We can change lists *in place.*
- Name *li* still points to the same memory reference when we're done.

## **Tuples are immutable**

>>> t =  $(23, \text{ 'abc'}, 4.56, (2,3), \text{ 'def'})$  $>> t$   $\lceil 2 \rceil = 3.14$ 

```
Traceback (most recent call last): 
 File "<pyshell#75>", line 1, in -toplevel- 
   tu[2] = 3.14TypeError: object doesn't support item assignment
```
- •You can't change a tuple.
- •You can make a fresh tuple and assign its reference to a previously used name.
- >>> t =  $(23, 'abc', 3.14, (2,3), 'def')$
- •*The immutability of tuples means they're faster than lists.*

## **Operations on Lists Only**

 $\gg$  li = [1, 11, 3, 4, 5]

>>> li.append('a') # Note the *method* syntax >>> li  $[1, 11, 3, 4, 5, 4]$ 

>>> li.insert(2, 'i') >>>li [1, 11, 'i', 3, 4, 5, 'a']

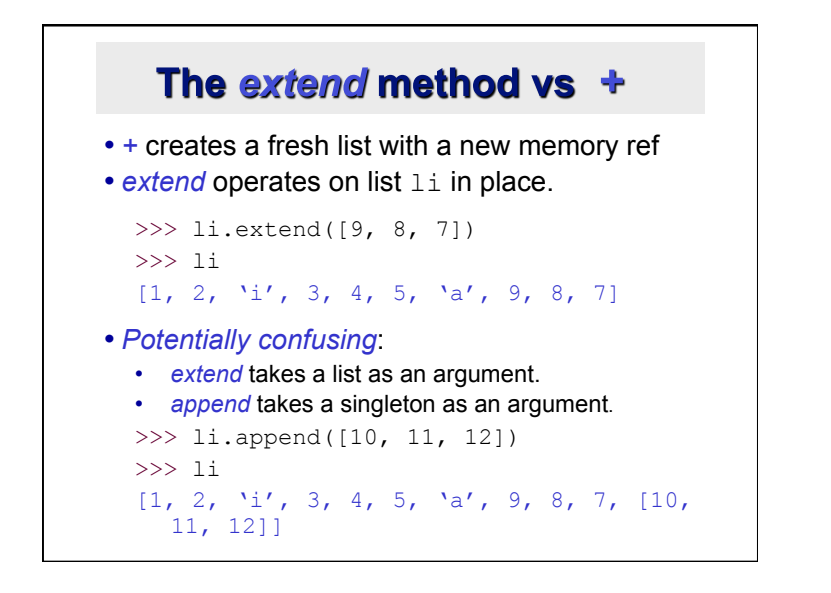

## **Operations on Lists Only**

• Lists have many methods, including index, count, remove, reverse, sort >>> li = ['a', 'b', 'c', 'b'] >>> li.index('b') # index of  $1^{st}$  occurrence 1 >>> li.count('b') # number of occurrences 2 >>> li.remove('b') # remove 1st occurrence >>> li  $[\lambda a', \lambda' c', \lambda' b']$ 

## **Operations on Lists Only**

 $\gg$  li = [5, 2, 6, 8]

>>> li.reverse() # reverse the list *\*in place\**  >>> li

[8, 6, 2, 5]

>>> li.sort() # sort the list *\*in place\**  >>> li  $[2, 5, 6, 8]$ 

>>> li.sort(some\_function) # sort in place using user-defined comparison

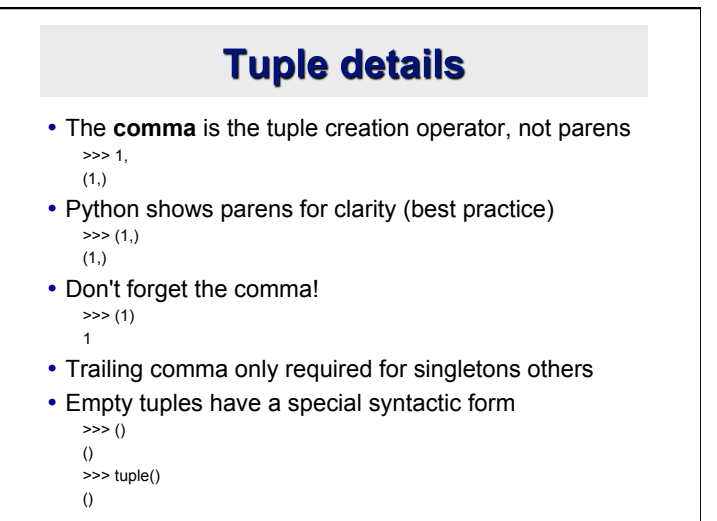

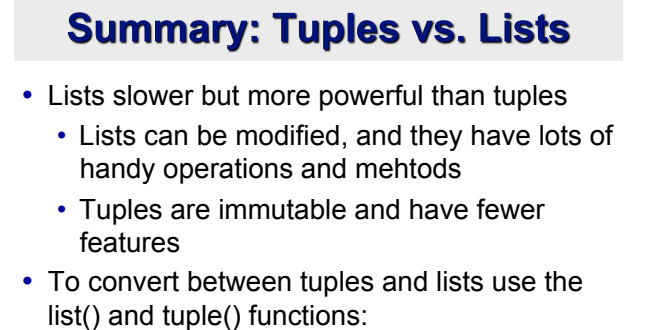

 $li = list(tu)$ 

 $tu = tuple(li)$ 

# **Understanding Reference Semantics in Python**

#### **Understanding Reference Semantics**

- Assignment manipulates references
- $-x = y$  does not make a copy of the object y references
- $-x = y$  makes x reference the object y references
- Very useful; but beware!, e.g.
- $\Rightarrow$  a = [1, 2, 3] # a now references the list [1, 2, 3]
- $\Rightarrow$  b = a # b now references what a references
- >>> a.append(4) # this *changes* the list a references
- >>> print b # if we print what b references,
- $[1, 2, 3, 4]$  # SURPRISE! It has changed...
- Why?

#### **Understanding Reference Semantic**

- There's a lot going on with  $x = 3$
- An integer 3 is created and stored in memory
- A name *x* is created
- An *reference* to the memory location storing the *3* is then assigned to the name *x*
- So: When we say that the value of *x* is *3*, we mean that *x* now refers to the integer *3*

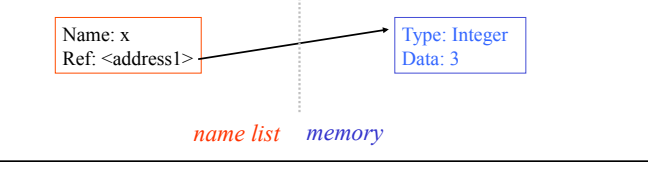

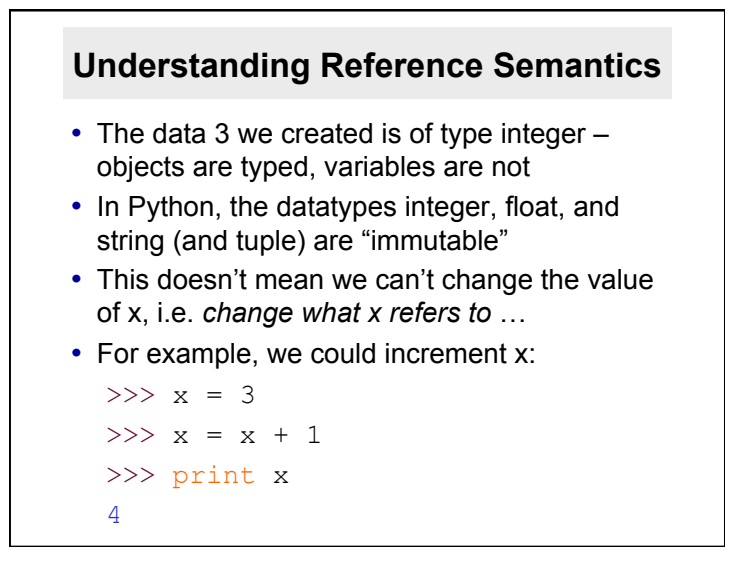

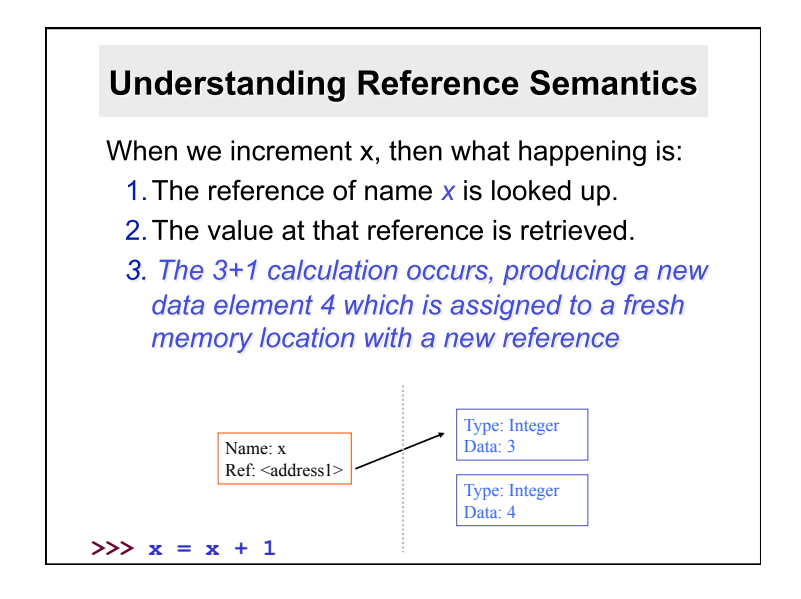

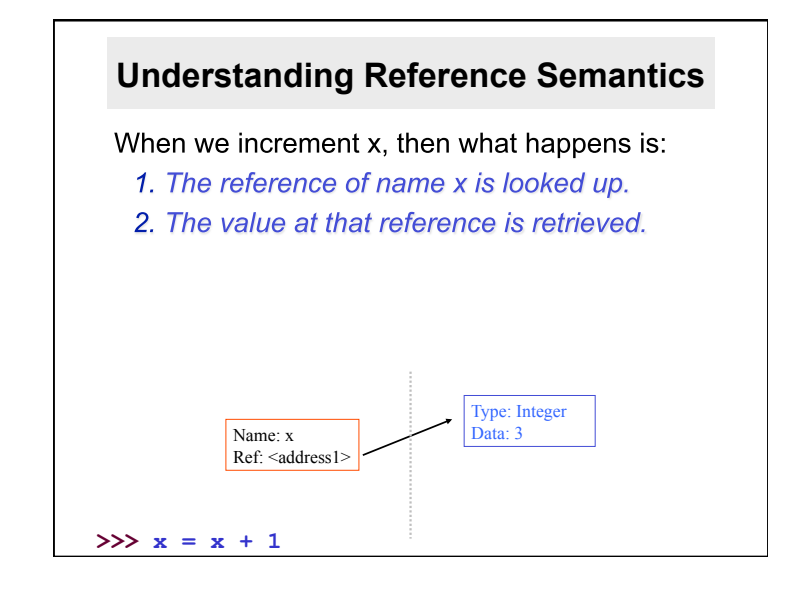

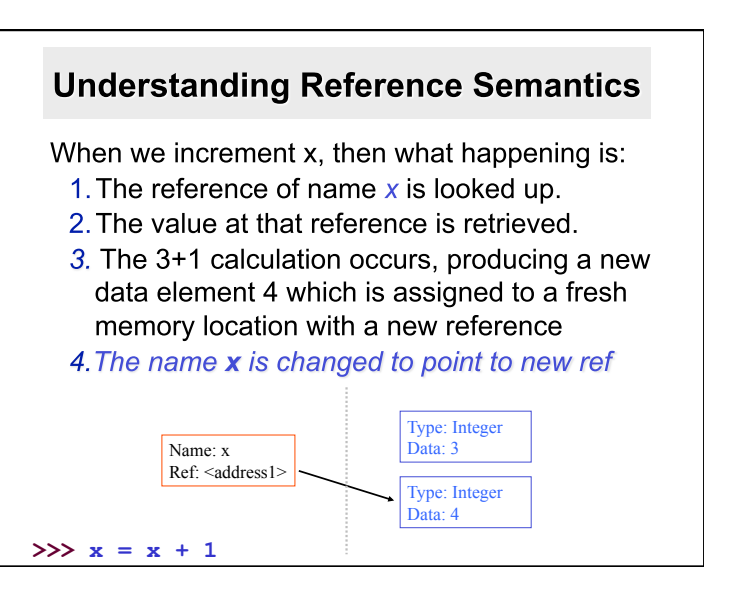

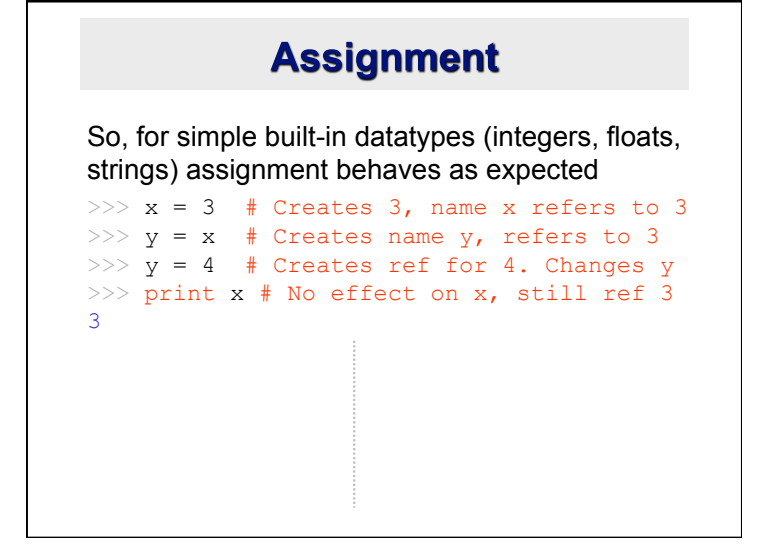

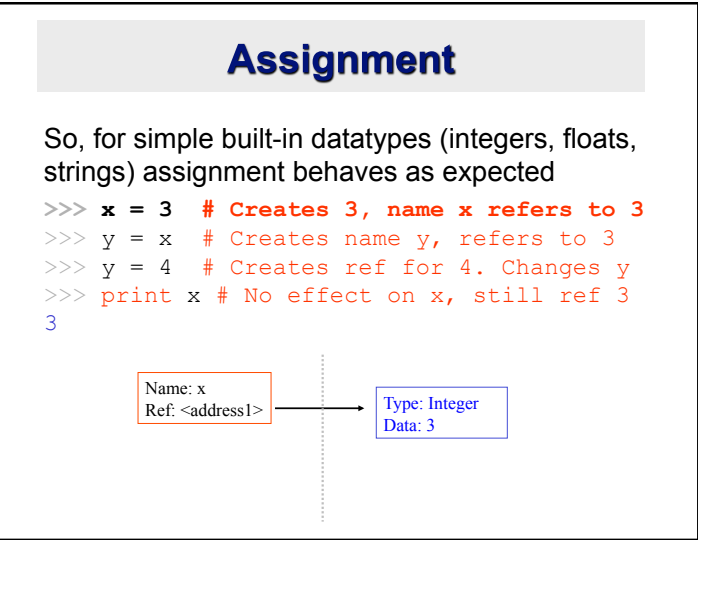

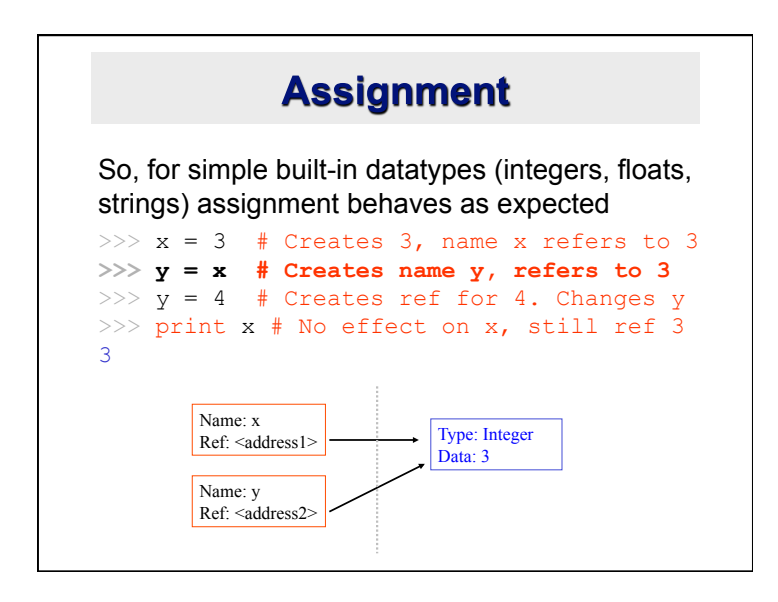

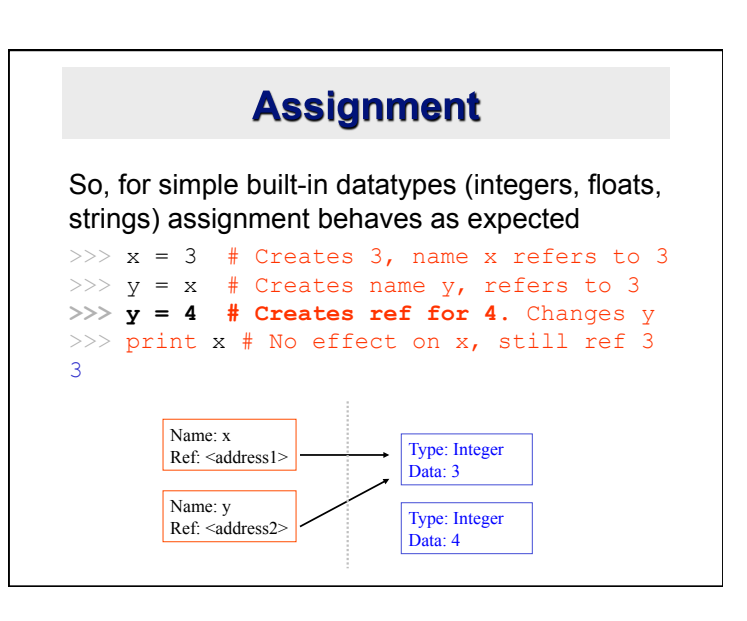

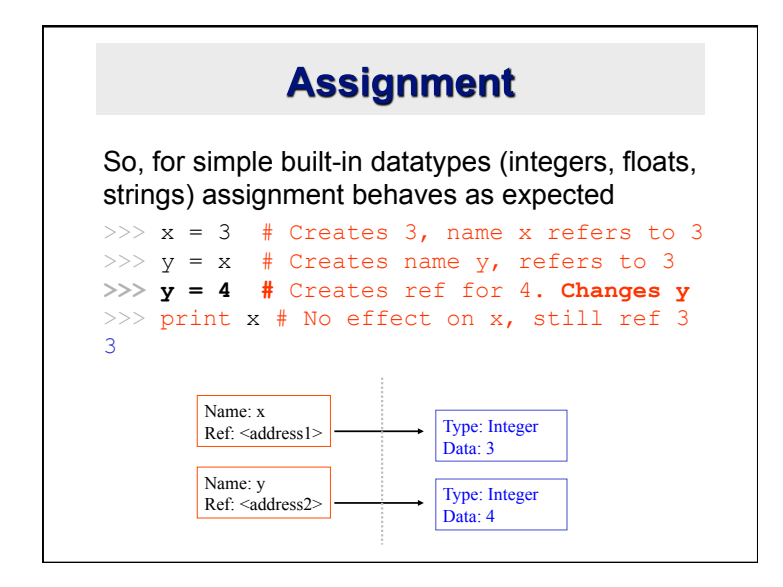

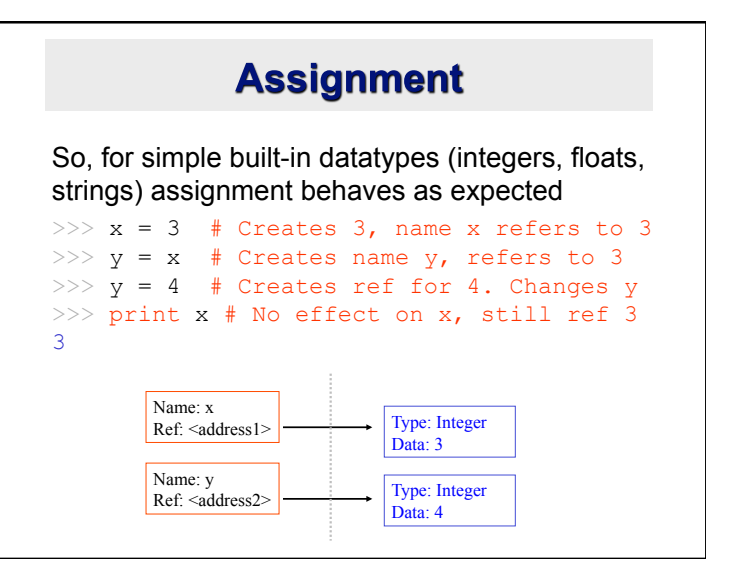

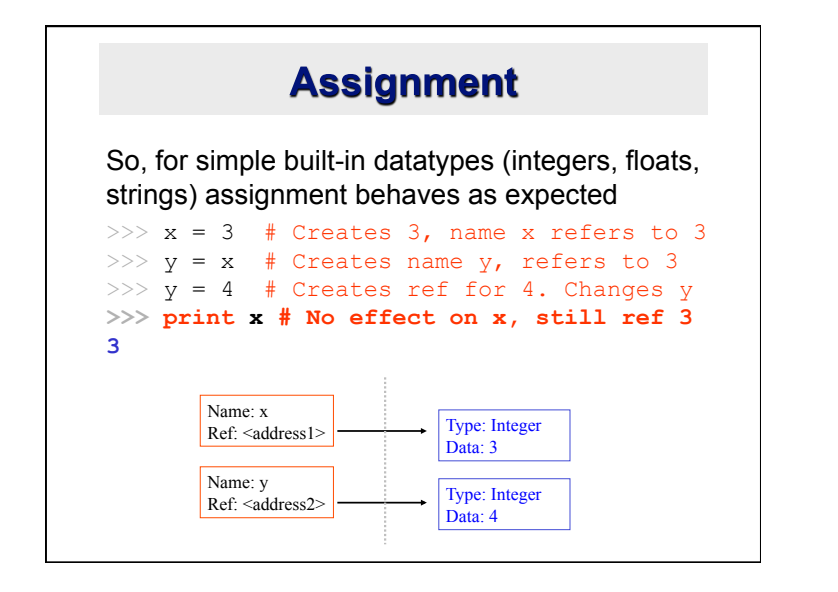

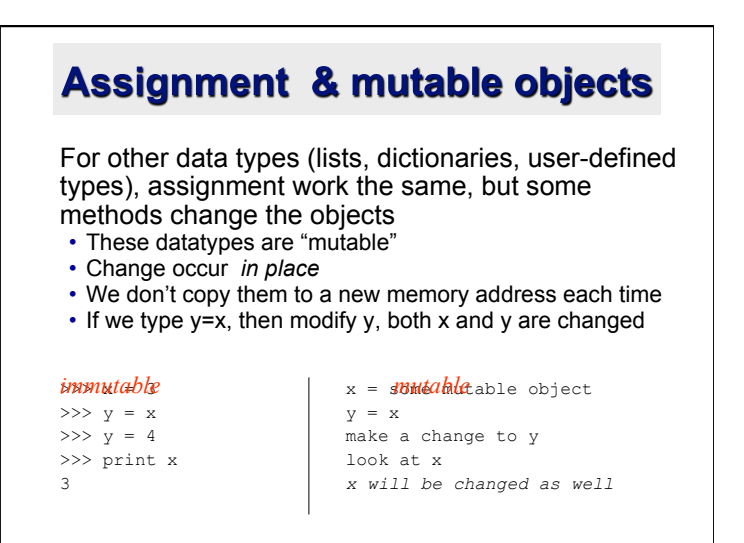

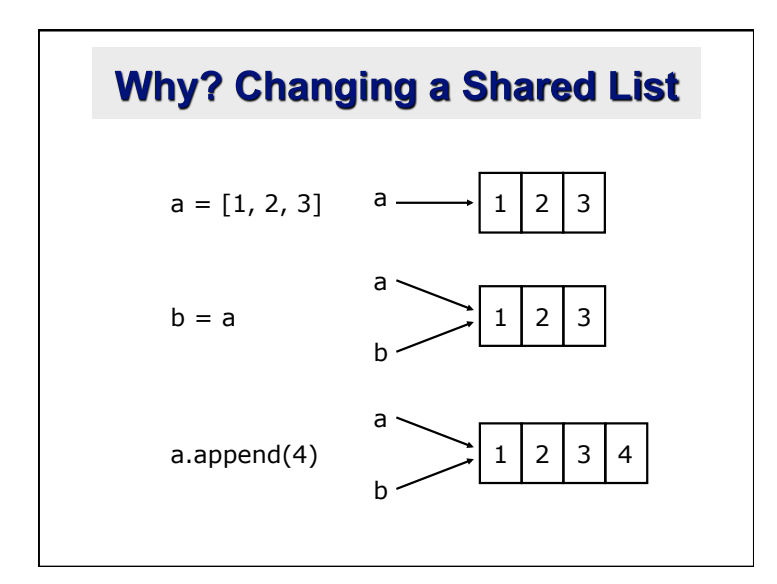

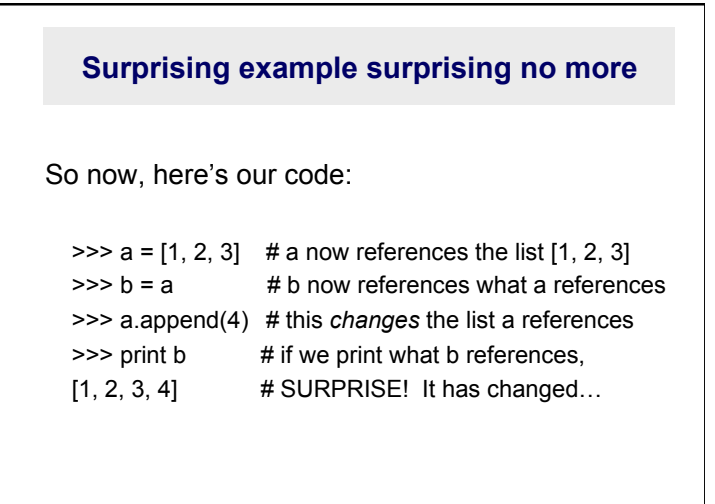

# **Conclusion**

• Python uses a simple reference semantics much like Scheme or Java